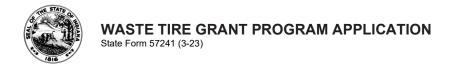

## INDIANA DEPARTMENT OF ENVIRONMENTAL MANAGEMENT OFFICE OF LAND QUALITY

100 North Senate Avenue Indianapolis, IN 46204 Telephone: (317) 234-0338 Toll-Free: (800) 451-6027 WasteTireGrants@idem.IN.gov

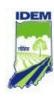

## **COVER SHEET**

Please be sure to include the <u>exact</u> spelling of your organization name and matching Federal Identification Number as it is listed with the Indiana Secretary of State.

| Organization name                                                   |                                     |                    |                               |               |  |  |
|---------------------------------------------------------------------|-------------------------------------|--------------------|-------------------------------|---------------|--|--|
| Address (number and street)                                         |                                     |                    |                               |               |  |  |
| City                                                                | County                              | State              |                               | ZIP code      |  |  |
| Website                                                             |                                     |                    | Federal Identification        | on Number     |  |  |
| Primary Contact Name and Title                                      |                                     |                    |                               |               |  |  |
| Telephone with area code                                            |                                     | E-mail             |                               |               |  |  |
| Secondary Contact Name and Title                                    |                                     |                    |                               |               |  |  |
| Telephone with area code                                            | F-mail                              | E-mail             |                               |               |  |  |
|                                                                     |                                     | 2 mail             |                               |               |  |  |
| Registered vendor with the state?  Yes No                           |                                     |                    |                               |               |  |  |
| Project street address (number and s                                | treet) (if different from above)    |                    |                               |               |  |  |
| City                                                                | County                              | State              |                               | ZIP code      |  |  |
| TYPE OF APPLICANT (Check one)                                       |                                     |                    |                               |               |  |  |
| Solid waste management district (SWMD)                              |                                     |                    |                               |               |  |  |
| — Colid Made Management district (CTTMID) — Invariopality — Country |                                     |                    |                               |               |  |  |
| GRANT DATA (Required)                                               |                                     |                    |                               |               |  |  |
| Target number of tires or lbs. to be collected                      |                                     |                    |                               |               |  |  |
| Total project cost                                                  |                                     | Amount requeste    | d                             |               |  |  |
| Check all that are applicable.                                      |                                     |                    |                               |               |  |  |
| Chock all that are applicable.                                      |                                     |                    |                               |               |  |  |
| Your Organization will                                              |                                     |                    |                               |               |  |  |
| Self-Process tires Self-Transport tires                             |                                     |                    |                               |               |  |  |
| Your Organization will hire  Waste Tire Processor                   |                                     |                    |                               |               |  |  |
| Waste Tire Transporter                                              |                                     |                    |                               |               |  |  |
| ☐ Waste Tire Storage  Waste Tire Processor number:                  |                                     |                    |                               |               |  |  |
| Waste Tire Transporter number:                                      |                                     |                    |                               |               |  |  |
| Waste Tire Storage numb                                             | er:                                 |                    |                               |               |  |  |
|                                                                     |                                     |                    |                               |               |  |  |
| I acknowledge that my submiss Signature (Type name.)                | sion of this proposal has been duly | / authorized by th | e governing body  Date (month |               |  |  |
| Signature (Type Hame.)                                              |                                     |                    | Date (month)                  | i, day, year) |  |  |

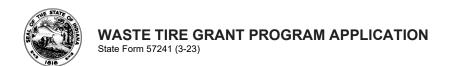

## INDIANA DEPARTMENT OF ENVIRONMENTAL MANAGEMENT OFFICE OF LAND QUALITY

100 North Senate Avenue Indianapolis, IN 46204 Telephone: (317) 234-0338 Toll-Free: (800) 451-6027 WasteTireGrants@idem.IN.gov

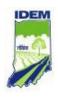

Applications will be evaluated on the criteria listed below. Applicants must provide complete responses to all applicable questions. Incomplete responses may result in a determination that the application is incomplete and, therefore, not eligible for funding. All application material must be *typed* and formatted for Microsoft Word or Adobe PDF and submitted via e-mail to <a href="waste-TireGrants@idem.IN.gov"><u>Waste-TireGrants@idem.IN.gov</u></a>. The agency will accept hand-written forms in special circumstances only, such as undue burden for the applicant. Additional sheets may be attached.

| 1. | . Provide brief (three to four sentences) summary of your project. What are the primary purchases and goals?                                                                                 |  |  |  |
|----|----------------------------------------------------------------------------------------------------|--|--|--|
|    |                                                                                                    |  |  |  |
|    |                                                                                                    |  |  |  |
|    |                                                                                                    |  |  |  |
|    |                                                                                                    |  |  |  |
| 2. | What is the need or motivation behind your project?                                                                                                    |  |  |  |
|    |                                                                                                    |  |  |  |
|    |                                                                                                    |  |  |  |
|    |                                                                                                    |  |  |  |
|    |                                                                                                    |  |  |  |
| 3. | How will the outcomes and effectiveness of the project be <b>measured</b> ? Measurable outcomes vary, but ideally should be quantifiable measures that document the number of tires removed. |  |  |  |
|    |                                                                                                    |  |  |  |
|    |                                                                                                    |  |  |  |
|    |                                                                                                    |  |  |  |
|    |                                                                                                    |  |  |  |
| 4. | What will be the method for evaluating, and, if necessary, modifying project operations during its implementation?                                                                           |  |  |  |
|    |                                                                                                    |  |  |  |
|    |                                                                                                    |  |  |  |
|    |                                                                                                    |  |  |  |